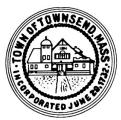

# **New-Hire Onboarding Document Checklist**

For **Non-Benefited Temporary or Seasonal Hire** (new-hire or cyclical re-hire)

|                                                                           | Name:                                                |
|---------------------------------------------------------------------------|------------------------------------------------------|
| Recruitment & Selection                                                   | Date of Hire: Ph#:                                   |
|                                                                           | Email:                                               |
| ☐ Vacancy Announcement Posting                                            | Address:                                             |
| ☐ All Applications & Resumes (of all respondents - on file for 1yr)       |                                                      |
| ☐ Candidate Selection Notes                                               | Title:                                               |
| ☐ Candidate(s) Not Chosen Letter(s)                                       |                                                      |
| ☐ Offer of Employment Letter                                              | Department:                                          |
| ☐ Signed Acceptance of Offer                                              | Supervisor:                                          |
| ☐ Board of Selectmen Appointment                                          | l x                                                  |
| (if applicable)                                                           | X Supervisor's Signature                             |
| <b>Internal Administrative Forms:</b>                                     |                                                      |
| ☐ This Onboarding Checklist                                               | <b>Give to / Collect from New-Hire (cont):</b>       |
| ☐ Employee Action Form                                                    | INFO - OBRA SMART Plan Guide                         |
| ☐ Resource & Facility Access Request                                      | ☐ MANDATORY - OBRA (SMART Plan) Enrollment Form      |
| <ul> <li>Special Municipal Emp Designation<br/>(if applicable)</li> </ul> | ☐ VOLUNTARY – (Colonial Life) Supplemental Ins.      |
| (п аррпсаме)                                                              | (short-term disability plus other voluntary options) |
| Give to / Collect from New-Hire:                                          | INFO - Employee Assistance Program                   |
| ☐ Employment Application                                                  | ☐ Acknowledgments of Receipt                         |
| ☐ CORI Order Form & Acknowledgment                                        | ☐ Personnel Policies & Procedures Manual             |
| Pre-employment Exam/Screen Form                                           | ☐ Harassment Policy & Procedure                      |
| ☐ Form I-9 Employment Eligibility                                         | ☐ Email & Social Media Policy                        |
| ☐ IRS Tax Form W-4                                                        | ☐ Job Description                                    |
| ☐ State Tax Form M-4                                                      |                                                      |
| ☐ Direct Deposit Form                                                     |                                                      |
| ☐ List of Emergency Contacts                                              |                                                      |
| INFO – Overview SS/OBRA/MCRS                                              |                                                      |
| ☐ Job Not Covered by Social Security                                      |                                                      |
| ☐ MCRS Additional Position Enrollment                                     |                                                      |

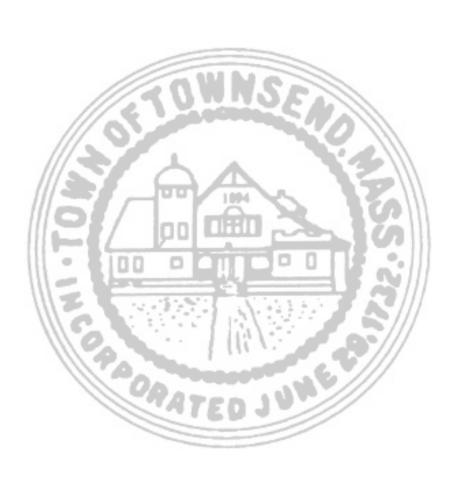

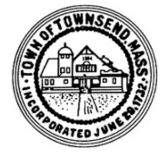

## **CANDIDATE SELECTION NOTES**

The TOWN OF TOWNSEND does not discriminate in the selection, hiring, appointment or employment of any individual on the basis of race, color, religious creed, national origin, disability, gender identification, Equal Opportunity Employer veteran status, ethnicity, appearance, or age.

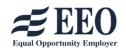

| Position Recruiting For:                                           | <del>-</del>                          |  |  |
|--------------------------------------------------------------------|---------------------------------------|--|--|
| Date Vacancy Announced: A                                          | pplication Deadline (if stated):      |  |  |
| Method(s) of Recruitment / Posting Note(s):                        |                                       |  |  |
|                                                                    |                                       |  |  |
|                                                                    |                                       |  |  |
| Individual(s) collecting application(s):                           | Individual(s) selecting candidate(s): |  |  |
|                                                                    | deadline: / after deadline:           |  |  |
|                                                                    | & number of which, qualified:         |  |  |
| Name of Candidate:                                                 | Interviewed by:                       |  |  |
| Summary of Interview Notes: (attach additional notes if necessary) |                                       |  |  |
|                                                                    |                                       |  |  |
|                                                                    |                                       |  |  |
|                                                                    |                                       |  |  |

Interview Date: \_\_

☐ Copy of selection notes to HR☐ All resumes/applications to HR

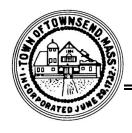

#### **TOWN OF TOWNSEND**

272 Main Street, Townsend, MA 01469

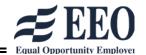

website: https://www.townsendma.gov • telephone: 978-597-1700

#### **OFFER OF EMPLOYMENT**

| Date:                                           |                                                                                                    |
|-------------------------------------------------|----------------------------------------------------------------------------------------------------|
| Applicant Name:                                 |                                                                                                    |
| Applicant Address:                              |                                                                                                    |
| Dear                                            | :                                                                                                    |
| On behalf of the Town of Townsend, I am p       | leased to inform you that you have been selected as the candidate                                                                                                    |
| to fill the position of                         |                                                                                                    |
|                                                 | ing hrs per week at the rate of \$/hr, reporting directly                                                                                                    |
| to                                              | , with a probationary period ofmonths. This offer                                                                                                    |
| is made contingent upon your passing a pre-     | employment physical exam, an alcohol/drug screen, and a                                                                                                    |
| background CORI. Additionally, your role r      | may require an appointment by the Board of Selectmen.                                                                                                    |
| To accept, please sign the Statement of Acc     | eptance below and present it with your original signature to:                                                                                                    |
|                                                 | nt and I accept the offer with all of the terms, as presented to me.                                                                                                    |
| XSignature                                      |                                                                                                    |
| do accept this offer, further instructions will | us so that we may continue our search to fill the vacancy. If you be provided to proceed in the hiring process. This letter is an not constitute an Employment Agreement. |
| Sincerely,                                      | X                                                                                                    |
|                                                 | Name:                                                                                                    |
| CC: Human Resources Department                  | Title:                                                                                                    |

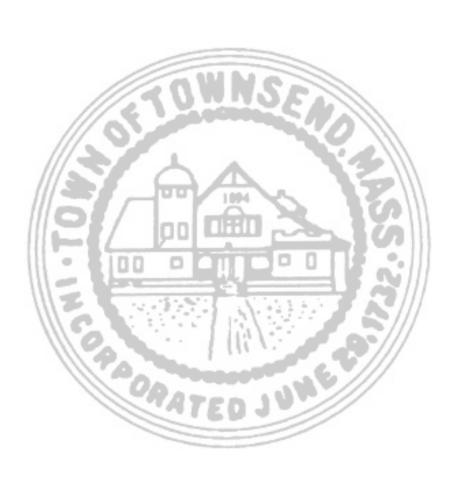

| Town of Townsend 🤷 272 Main Street, Townsend, MA 01469 🔷 Main Telephone: 978-597-170                                                                                              |
|----------------------------------------------------------------------------------------------------|
|                                                                                                    |
| Date:                                                                                                    |
| Dear                                                                                                    |
| Dear:                                                                                                    |
| Thank you for your interest in the                                                                                                    |
| position within the Town of Townsend. I regretfully inform you that another applicant was chosen for the position.                                                                |
| This decision was not an easy one, and we thank you for your submittal. Your resume will remain on file for one year. We certainly wish you well in all of your future endeavors. |
| Sincerely,                                                                                                    |
| FOR THE TOWN OF TOWNSEND                                                                                                    |
| X(Dept Head Signature)                                                                                                    |
| (Dept Head Name)                                                                                                    |

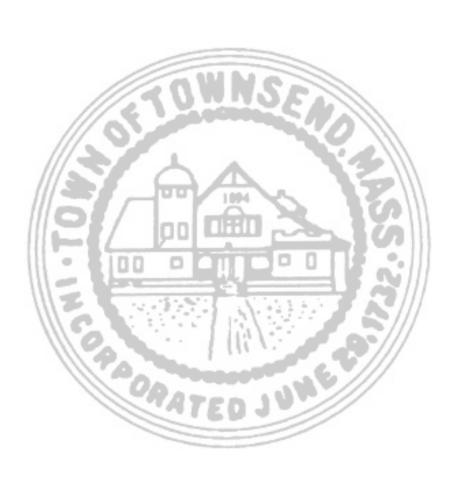

## **Town of Townsend**

#### Fiscal Year:

#### Employee Action Form

(To be completed by Dept Head for any Personnel Action, Status, or Pay Rate Change)

| Employee Name  Department |                                                                  |            | Employee#                                         |                                                    |                                                  |                                             |
|---------------------------|------------------------------------------------------------------|------------|---------------------------------------------------|----------------------------------------------------|--------------------------------------------------|---------------------------------------------|
|                           |                                                                  |            | Job Title:  Approval Date:                        |                                                    |                                                  |                                             |
| Effective Date of Action: |                                                                  |            |                                                   |                                                    |                                                  |                                             |
|                           | New Hire<br>Promotion<br>Termination                             | Oth        | ion Contract Inc<br>ner Pay Rate Inc<br>signation |                                                    |                                                  | Status Change<br>Position Change<br>Elected |
| Ac                        | ccount Number                                                    | :          |                                                   | (Expense G/L # to                                  | be paid from)                                    |                                             |
| 1. Per                    | Use the following (Use the following or an ent Part Times asonal |            |                                                   | e items below.)  3. Temporary Full Tim  7. Stipend | e 4. Tempora<br>8. Other (De                     | •                                           |
| Nev                       | v Employee:                                                      | Status     | #Hrs per Wee                                      | Union/ Contract                                    | Rate of Pay                                      | Grade/Step                                  |
| Prior                     | ng Employee: r to Change ing Employee:                           | Status     | #Hrs per Wee                                      | k Union/ Contract                                  | Rate of Pay                                      | Grade/Step                                  |
|                           | er Change                                                        | Status     | #Hrs per Wee                                      | Union/ Contract                                    | Rate of Pay                                      | Grade/Step                                  |
| Comment                   | s:                                                               |            |                                                   |                                                    |                                                  |                                             |
| Approved                  | d:                                                               |            |                                                   |                                                    |                                                  |                                             |
| Dept. Hea                 | d or Board Chai                                                  | rman Da    | ate                                               | Treasurer/ Collector                               |                                                  | Date                                        |
| Town Adı                  | ministrator                                                      | D          | ate                                               | Town Accountant                                    |                                                  | Date                                        |
|                           | Office Use ( Harpers Time & A Direct De OBRA                     | Attendance | MCRS Health Insuranc Dental FSA                   | e Otl                                              | Fe Insurance<br>her Optional Insu<br>DBRA<br>her | urance                                      |

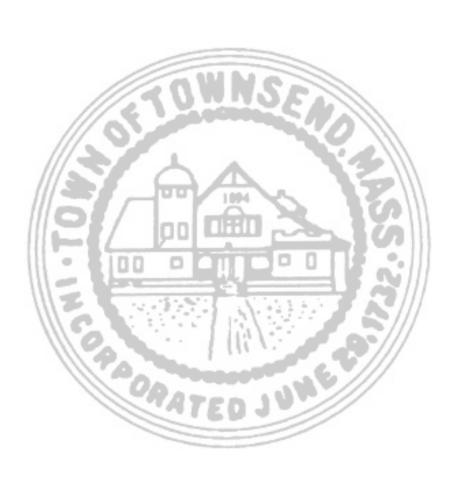

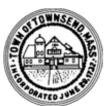

### RESOURCE & FACILITY ACCESS FORM (grant or revoke)

**TO ONBOARD** 

**TO OFFBOARD** 

TO CHANGE ACCESS Reason for change:

| First Name: La                                                                                                    | ast Name:                                                                                                    |  |  |  |
|----------------------------------------------------------------------------------------------------|----------------------------------------------------------------------------------------------------|--|--|--|
| Title/Department:                                                                                                    | Home Phone:                                                                                                    |  |  |  |
| Personal Email: Personal Email:                                                                                                    | onal Cell Phone:                                                                                                    |  |  |  |
| SETUP Access EFFECTIVE DATE:                                                                                                    | REVOKE/Transfer Access EFFECTIVE:                                                                                                    |  |  |  |
| SETUP Domain & User (H) Drive                                                                                                    | REVOKE all Access to User's Drive (H) and Backup Files                                                                                                    |  |  |  |
| Add Access to Shared (S) Drive                                                                                                    | <b>OR</b> Transfer User's Drive (H) to Alternative User:                                                                                                    |  |  |  |
| Add Access to Other Drive(s):                                                                                                    | , , , , , , , , , , , , , , , , , , , ,                                                                                                    |  |  |  |
| SETUP Work Assigned Email Address:                                                                                                    | Also Allow Alternative User to Drives:                                                                                                    |  |  |  |
| Add to Directory  Add personal email to "ALL EMPLOYEES" Broadcast List  Provide personal email to Benefits/Payroll Dept  SETUP Microsoft 365 Account:  Microsoft 365 on Office Desktop  Microsoft 365 on Laptop: Work Personal  Microsoft 365 on Phone: Work Personal  Microsoft 365 via Cloud Account/Access | Forward Emails to:  SetupAuto-Reply Omit Work Email from Directory/Menu Forward personal email address to Benefits/Payroll Remove personal email from "ALL EMPLOYEES" Broadcast List REVOKE all Methods of User Access to Microsoft 365 REVOKE all Methods of User Access to Network via VPN Transfer Access to Following Software, Program, Account Pswrd |  |  |  |
| SETUP Network Access via VPN N/A                                                                                                    | To: OR REVOKE Transfer Access to Following Software, Program, Account                                                                                                    |  |  |  |
| VPN on Laptop: Work Personal                                                                                                    | Pswrd                                                                                                    |  |  |  |
| VPN App on Phone: Work Personal Provide Instructions to Employee                                                                                                    | To: <b>OR</b> REVOKE                                                                                                    |  |  |  |
| SETUP Following Software, Program, Account Access:                                                                                                    | OTHER to which the Town requires continued access                                                                                                    |  |  |  |
|                                                                                                    | OTHER:                                                                                                    |  |  |  |
| On Office Desktop Via Cloud Account On Laptop: Work Personal                                                                                                    | User: Password/Code:                                                                                                    |  |  |  |
| On Phone: Work Personal                                                                                                    | OTHER:                                                                                                    |  |  |  |
| SETUP Following Software, Program, Account Access:                                                                                                    | User: Password/Code:                                                                                                    |  |  |  |
|                                                                                                    | OTHER:                                                                                                    |  |  |  |
| On Office Desktop Via Cloud Account                                                                                                    | User: Password/Code:                                                                                                    |  |  |  |
| On Laptop: Work Personal                                                                                                    |                                                                                                    |  |  |  |
| On Phone: Work Personal  Assign Physical Asset(s) & Activate  Office Desk Phone #:                                                                                                    | Form Signed for Laptop Return N/A Work Laptop ID:                                                                                                    |  |  |  |
| Phone Extension: Add to Ph Menu                                                                                                    | Office Desk Phone Ext: Passcode: N/A                                                                                                    |  |  |  |
| Instructions to Employee Add to Ph List                                                                                                    | Retrieve, Forward & Delete all Voicemail Messages                                                                                                    |  |  |  |
| Work Assigned Call Phone #                                                                                                    | Delete all User Greetings <b>OR</b> Re-Record Greetings<br>Forward to: Ext:                                                                                                    |  |  |  |
| Work Assigned Cell Phone #: Fob or Key for:                                                                                                    | Remove From Phone Menu Remove From Ph List                                                                                                    |  |  |  |
| Fob or Key for:                                                                                                    | Other Asset: PIN: N/A                                                                                                    |  |  |  |
| Fob or Key for:                                                                                                    | Work Cell Ph#: PIN: N/A                                                                                                    |  |  |  |
| Share Door Code(s) for:                                                                                                    | Forward Cell Ph Calls to:                                                                                                    |  |  |  |
| Laptop Agreement Signed Email/Social Media Policy Signed                                                                                                    |                                                                                                    |  |  |  |
| Activate ALL Fobs Record ALL Keys Record ALL Codes                                                                                                    | Revoke ALL Fobs Revoke ALL Codes Collect ALL Keys                                                                                                    |  |  |  |
| Request Made by:                                                                                                    | Request Made by:                                                                                                    |  |  |  |
| Request Approved by:                                                                                                    | Request Approved by:                                                                                                    |  |  |  |
| Signature to Approve:                                                                                                    | Request Made by:  Request Approved by:  Signature to Approve:                                                                                                    |  |  |  |
| • •                                                                                                    |                                                                                                    |  |  |  |